# **CS 410/510: Advanced Programming**

Continuations …

Mark P Jones Portland State University

# Continuing a Computation:

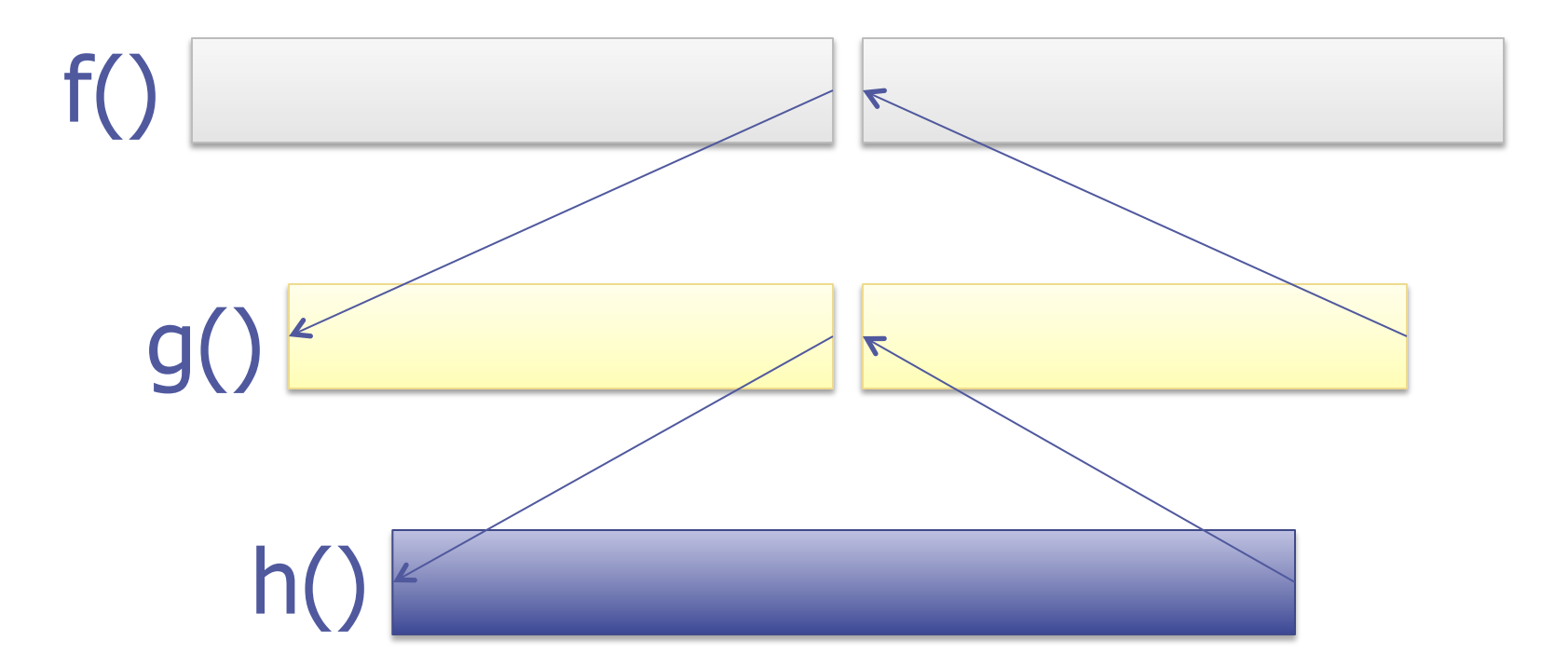

### Standard nested function call pattern

# Continuing a Computation:

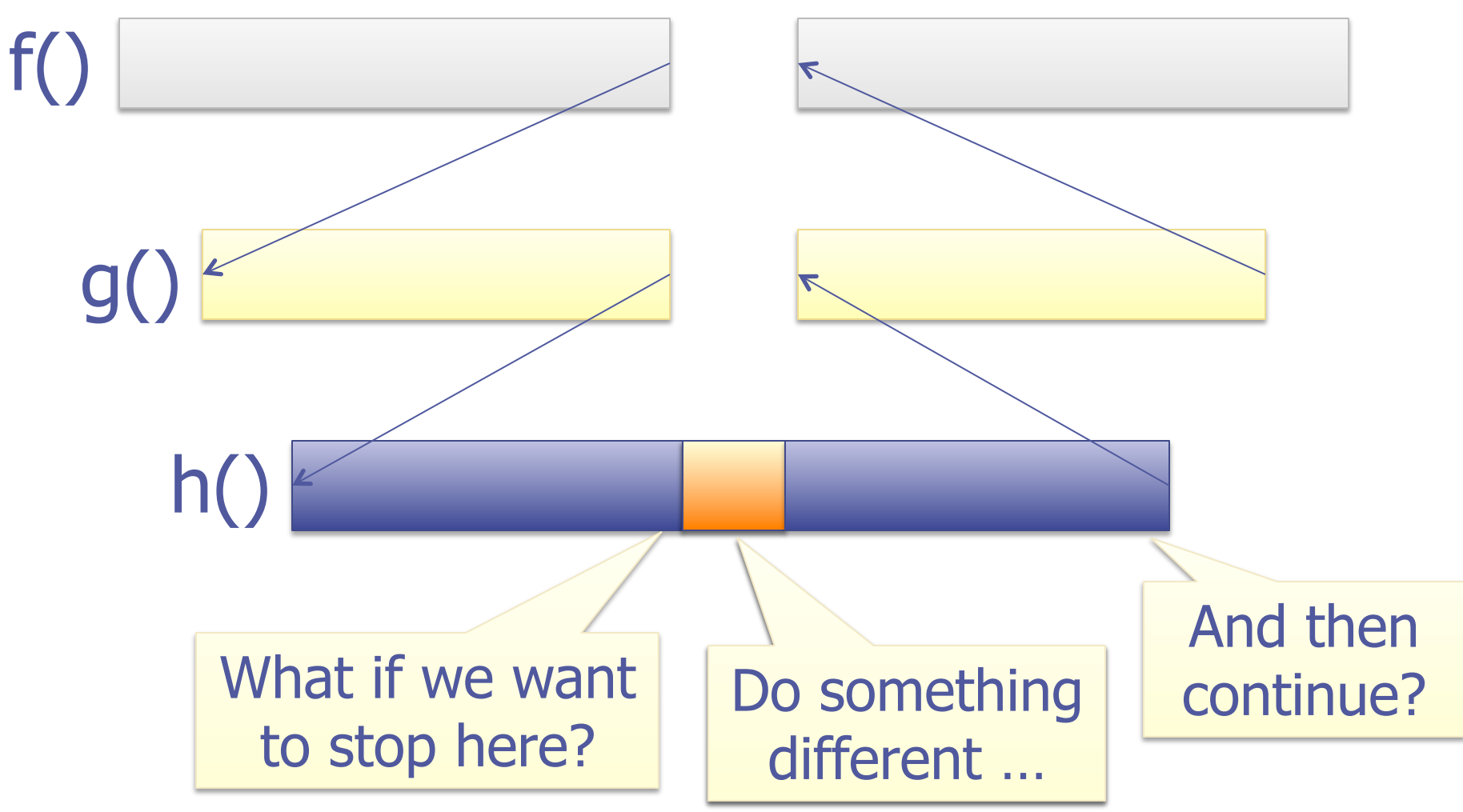

# What might we want to do?

◆ Run a higher-priority task?

- ◆ Yield the processor to another task because our timeslice is up?
- ◆ Use the processor for some other activity while we wait for input?
- ◆ Pause current activity to allow for updates/ maintenance?
- Insert some debugging code/hand off control to a debugger?

# Continuing a Computation:

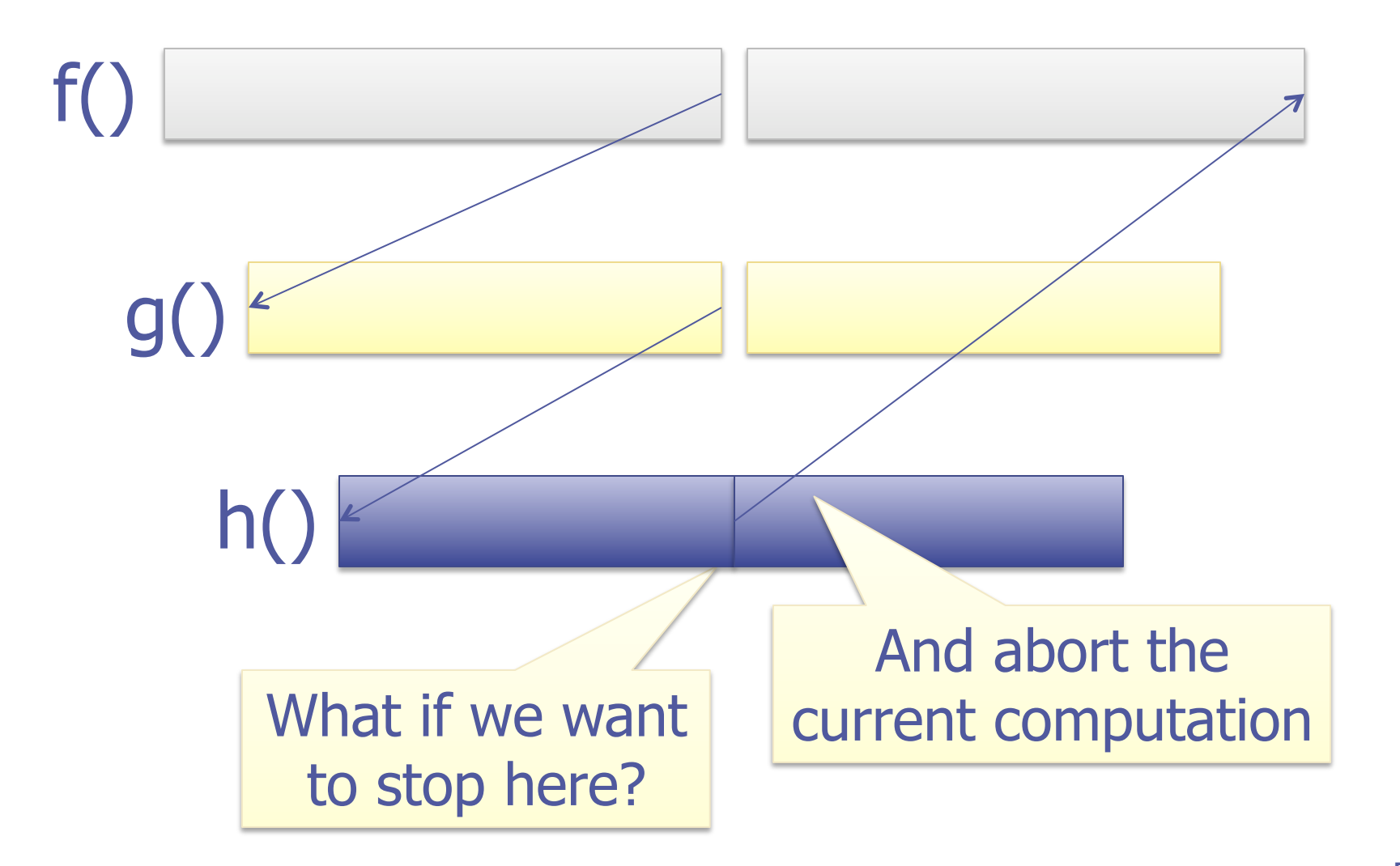

# Why might we want to abort?

- ◆ We were trying to solve a problem and have found the solution?
- ◆ We were trying to solve a problem and have found that there is no solution?
- ◆ The current activity is no longer required (e.g., it has been interrupted)?
- ◆ An exception has occurred?
- ◆ We don't want to percolate a series of return codes back up the call graph?

# Continuing a Computation:

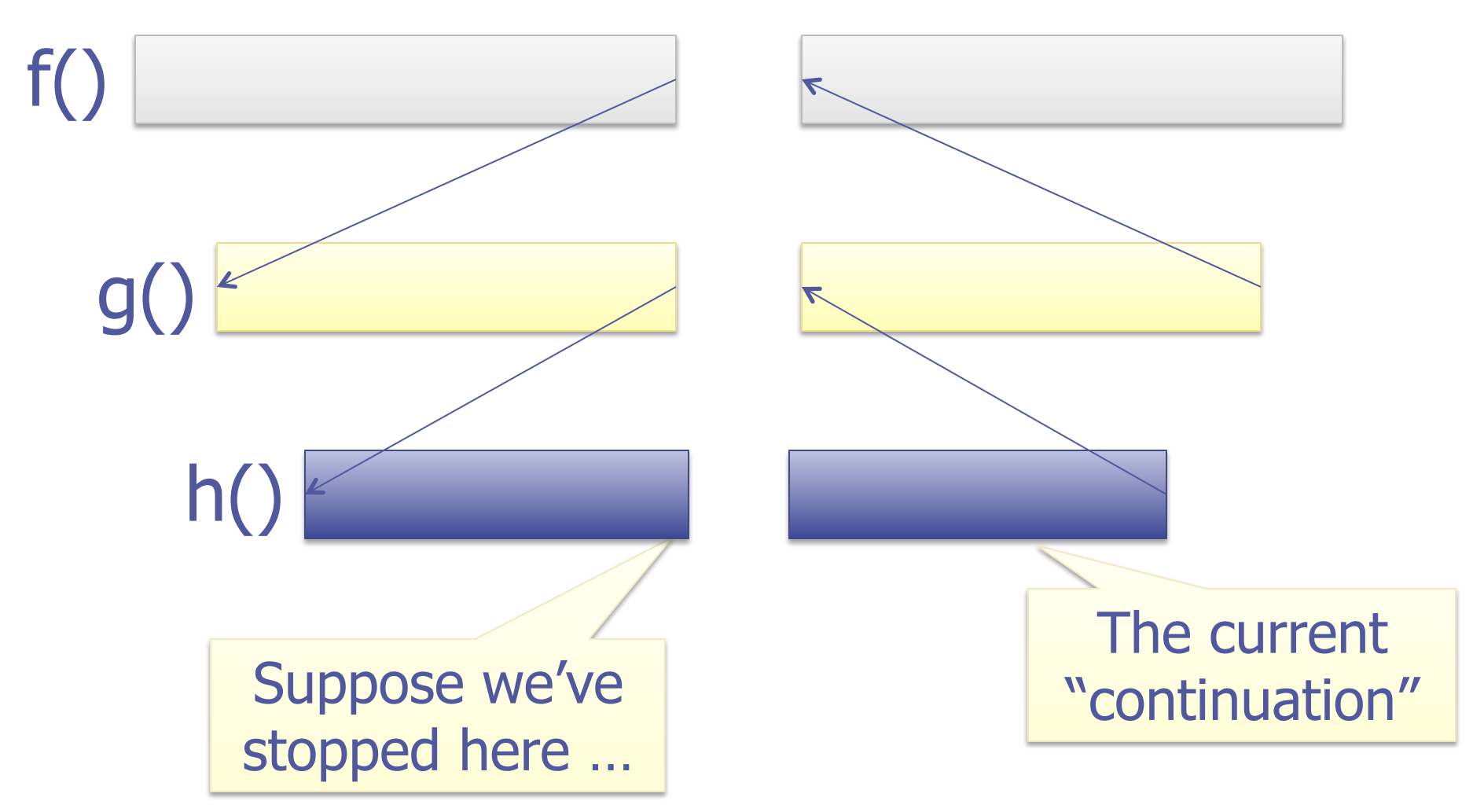

# How can we use a continuation?

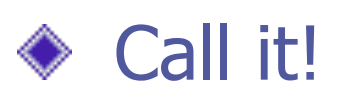

- ◆ Replace it!
- ◆ Store it!
- ◆ Modify it!
- ◆ Inspect it!
- ◆ The set of choices that we have depends on the language and the implementation

# Capturing Continuations:

In a conventional programming language implementation, the current continuation corresponds to a sequence of "stack frames" + some other state

 $\triangleq$  In theory, we can copy/store/reify the current continuation as a data structure

• In practice, we can have a separate stack for each process and switch stack pointers (+ local state) to move between them

# Capturing Continuations:

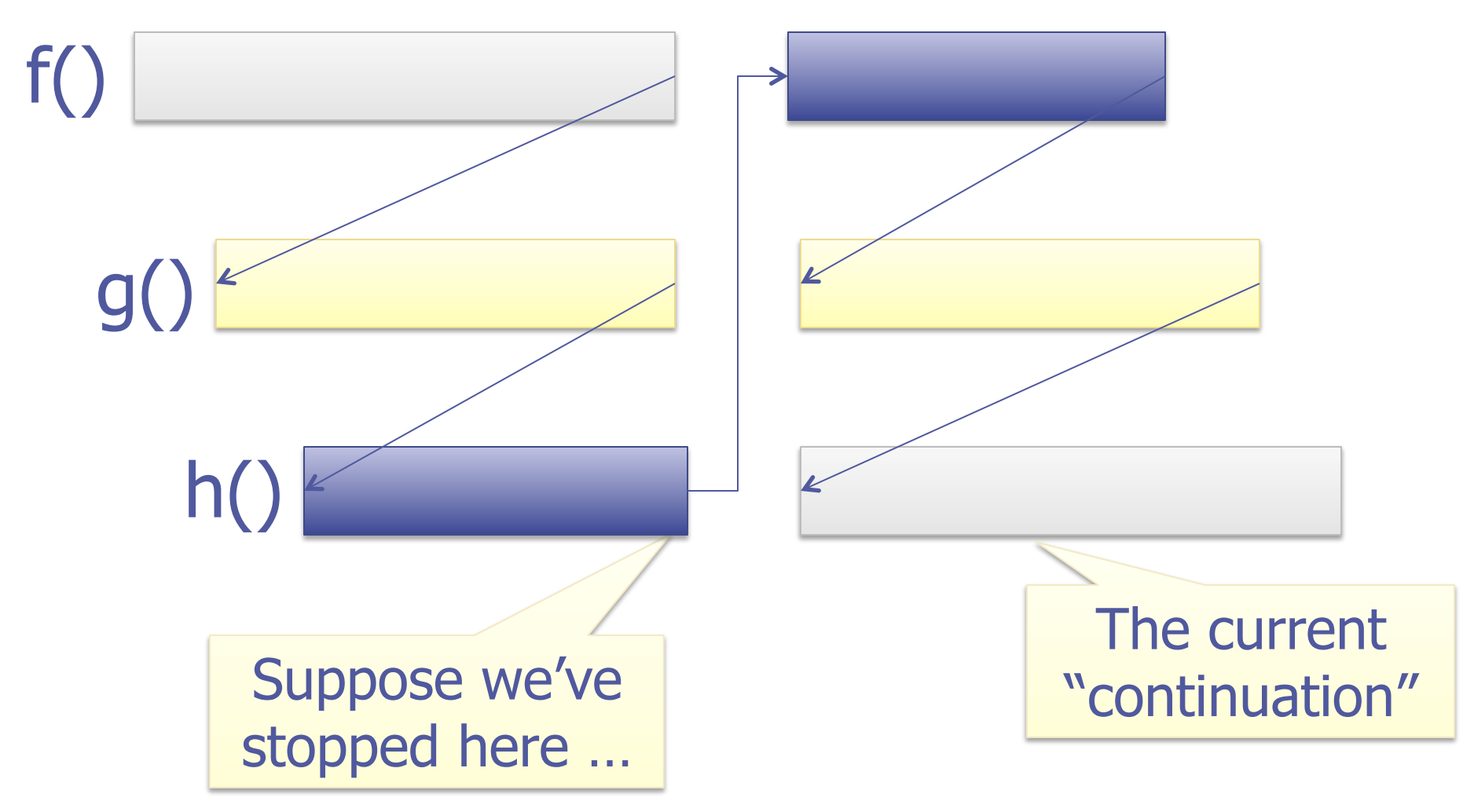

# Call/cc:

- Conventional languages typically do not provide a way for a program to access its own continuation
- ◆ Scheme and SML/NJ are among the exceptions, providing a very powerful mechanism called callwith-current-continuation: (define (f return) (return 2) 3)

 $(display (f (lambda (x) x)))$ (display (call-with-current-continuation f)) Example thanks to Wikipedia

 $\bullet$  In other languages, we simulate continuations via functions, blocks, closures, objects, etc…

# Continuations as Functions:

- Alternatively, continuations can be described by functions of type (a -> Ans), for some fixed answer type Ans
- Every program takes a continuation as an extra argument
- ◆ Functions "return" by passing a result to their continuation (or, if appropriate, to some other continuation)

# Continuation Passing Style:

```
fact :: Integer -> Integer 
fact n = if n == 0 then 1 
           else n * fact (n-1)
```
kfact :: Integer -> (Integer -> result) -> result kfact  $n k =$  if  $n == 0$  then k 1 else kfact  $(n-1)$   $(\x > k (n * x))$ 

# Continuation Passing Style:

kfact :: Integer -> (Integer -> result) -> result kfact  $n k = eq n 0$  ( $b \rightarrow$  if b then k 1 else minus n  $1$  (\m  $\rightarrow$ kfact m  $(\$ f -> mult n f k)))

In this version, even primitive operations have a continuation argument; note that the order of evaluation is explicit in this code 14

# Why is CPS interesting?

A good intermediate language for compilers

- **In Makes order of evaluation and control flow** explicit
- **Example 2 Conversion to CPS can be automated**
- **Example 2** Capturing continuations is cheap; a pointer to a heap-allocated closure, no stack copying
- ◆ Correspondence with classical logic
- ◆ Applications in linguistics
- A useful tool for program structuring …

# Sequencing Side Effects:

getchar :: (Char -> Ans) -> Ans

putchar :: Char  $\rightarrow$  (()  $\rightarrow$  Ans)  $\rightarrow$  Ans

 $echo = getchar$  (\c -> putchar c  $(\langle \rangle)$  -> echo))

### Sequencing Side Effects type  $Ans = IO()$ (implementation):

getchar :: (Char -> Ans) -> Ans

 $getchar k = do c < -getChar; k c$ 

putchar :: Char  $\rightarrow$  (()  $\rightarrow$  Ans)  $\rightarrow$  Ans putchar  $c k = do v < -p$ utChar c; k v

 $echo = getchar$  (\c -> putchar c  $(\langle \rangle)$  -> echo))

# Returning Multiple Results:

- Many languages allow functions to take multiple arguments, but restrict returns to a single result
- What if you want to return two results?

! **Option 0**: save one result in a global variable (shudder)

- **. Option 1:** return an object that holds multiple values roots :: Float -> Float -> Float -> (Float, Float)
- **. Option 2**: provide a multiple argument continuation roots :: Float -> Float -> Float  $\rightarrow$  (Float -> Float -> a) -> a

# Multiple Continuations:

- ◆ For a variety of reasons, an attempt to open a file may either succeed or fail
- ◆ How should an API reflect these possibilities? ! **Option 0**: indicate success via a return code (shudder)
	- **. Option 1:** return an object that represents alternatives openFile :: String -> IO (Either Handle Error)
	- **. Option 2:** provide multiple continuations openFile :: String -> (Handle -> IO a) -> (Error -> IO a) -> IO a

# Other Application:

- ◆ Non-local exits
- **◆ Exceptions**
- **◆ Coroutines**

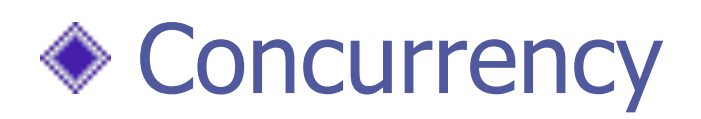

# A Concurrency Monad:

### instance Monad C

- $e$ xecute  $\therefore$  C a -> IO () done  $\therefore C()$
- display  $\therefore$ : Show a => a -> C()
- fork  $\therefore$  C a -> C b -> C (a, b)  $(<||>||$ ) :: Ca -> C b -> C()

- newChan :: C (Chan a)
- input :: Chan a -> C a
- output  $\therefore$  Chan a -> a -> C ()  $21$

# Cooperative Concurrency:

◆ Our implementation is pure Haskell

◆ Simulated concurrency, no preemption Main> execute (display "hello" <||> display "world") "world" "hello" done Main>

A truly concurrent, preemptive implementation is possible but requires new run-time system primitives

## Process Queues:

data Procs = Procs  $\{$  procs ::  $[Proc] \}$ type  $\text{Proc} = \text{Process} \rightarrow \text{IO}$  ()

resched :: () -> Proc resched () (Procs  $\lceil \cdot \rceil$ ) = error "deadlock!" resched () (Procs  $(q:qs)$ ) = q (Procs qs)

sched :: Proc -> Proc -> Proc sched p q (Procs ps)  $= q$  (Procs (ps++[p]))

## A Continuation Monad:

type Cont  $a = a \rightarrow \text{Proc}$ data C a  $= C \{ runC :: Cont a -> Proc \}$ 

instance Monad C where return  $x = C (\kappa \rightarrow k x)$ c  $>>= f = C (\kappa >> runC c (\a \rightarrow runC (fa) k))$ 

 $e$ xecute  $\therefore$  C a -> IO () execute  $c = runC c$  (\a w -> putStrLn "done") (Procs [])

# … continued :-)

- done :: C()  $done$  = return ()
- display  $\therefore$ : Show a => a -> C () display  $x = C (\kappa w - > do \text{ print } x; k() w)$

### References:

#### newvar :: a -> Cont (Ref a) -> Proc

### assign  $\therefore$ : Ref a -> a -> Cont () -> Proc

#### deref :: Ref a -> Cont a -> Proc

# References (implementation):

- $type Ref = IORef$
- newvar :: a -> Cont (Ref a) -> Proc
- newvar  $x = \kappa$  w -> do r <- newIORef x; k r w
- assign  $\therefore$ : Ref a -> a -> Cont () -> Proc assign  $rx = \kappa \leq -\infty$  do write IORef r x; k () w
- deref :: Ref a -> Cont a -> Proc deref  $r = \kappa w - >$  do a  $<-$  readIORef r; k a w

# Fork Implementation:

data Fork a b = Running | LDone a | RDone b

fork  $\therefore$  C a -> C b -> C (a, b) fork  $p q = C (\kappa \rightarrow newvar Runing (\kappa \rightarrow newvar R)$ sched (runC p (IDone k v))  $(runc q (rDone k v))))$ 

IDone  $\therefore ((a,b) \rightarrow \text{Proc}) \rightarrow \text{Ref} (\text{Fork } a \ b) \rightarrow a \rightarrow \text{Proc}$ IDone k v a = deref v  $(\$  -> case f of Running -> assign v (LDone a) resched RDone  $b \rightarrow k$  (a, b)) -- rDone similar 28

## Parallel Execution:

- 
- $(<|>|\rangle)$  :: C a -> C b -> C ()
- $p$  <||> q = fork p q >> done
- parList  $\qquad :: \lceil \mathsf{C} \rceil \rightarrow \mathsf{C} \lceil \mathsf{a} \rceil$  $partlist [$  = return [] parList  $(p:ps) = do (x, xs) <$ - fork p (parList ps) return (x:xs)

 $parCmds$  ::  $\lceil Ca \rceil \rightarrow C \rceil$  $parCmds = foldr (<|>|>$ ) done

# Channels:

- $type Chan a = Ref (ChanStatus a)$  $data$  ChanStatus  $a = Inactive$  | InReady (a -> Proc) | OutReady a (() -> Proc)
- 
- 
- newChan :: C (Chan a)
- $newChan = C (newvar Inactive)$
- $newChans$  ::  $[a] \rightarrow C$  [Chan b]
- $newChans \text{cs}$  = parList  $\lceil newChan \rceil$  c <- cs  $\lceil$

# Input from a Channel:

```
input :: Chan a -> C a 
input c 
= C (\kappa \rightarrow deref c (\cs ->
          case cs of 
            Inactive -> assign c (InReady k) resched
           OutReady v k' -> sched (k' ())
                          (sched (k v) 
                          (assign c Inactive resched)) 
            InReady k' -> error "simult. inputs"))
```
# Output to a Channel:

```
output \therefore Chan a -> a -> C()
output c v
= C (\kappa \rightarrow deref c (\cs ->
           case cs of 
            Inactive -> assign c (OutReady v k) resched
           InReady k' \rightarrow sched (k' \vee)(sched (k()) (assign c Inactive resched)) 
            OutReady v' k' -> error "simult. outputs"))
```
## Example:

 $chanEx = do c < -newChan$ output c "hello, world" <||> (do msg <- input c; display msg)

Can also be written:  $chanEx = do c < -newChan$ output c "hello, world" <||>  $(input c \gg=$  display)

Now try: execute chanEx

## Pipes:

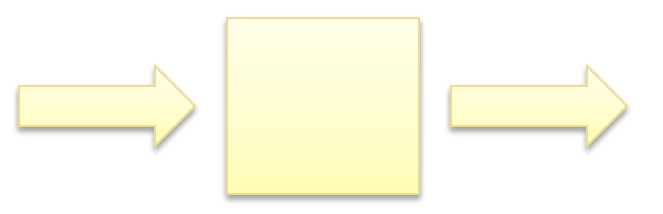

type Pipe a  $b = Chan a - > Chan b - > C()$ 

- mapChan  $\therefore$   $(a \rightarrow b) \rightarrow$  Pipe a b mapChan f i  $o = loop$  (do  $x < -$  input i; output o (f x))
- filterChan :: (a -> Bool) -> Pipe a a filterChan  $p$  i  $o = loop$  (do  $x < -$  input ic when  $(p \times)$  (output oc  $x)$ )
- $loop$  ::  $Ca \rightarrow C()$  $loop p = do p; loop p$  34

# Plumbing:

 $(\gg\gg)$  :: Pipe a b -> Pipe b c -> Pipe a c  $p \gg\gt q$  = \ic oc -> do mid <- newChan  $p$  ic mid  $\langle | \rangle$  q mid oc

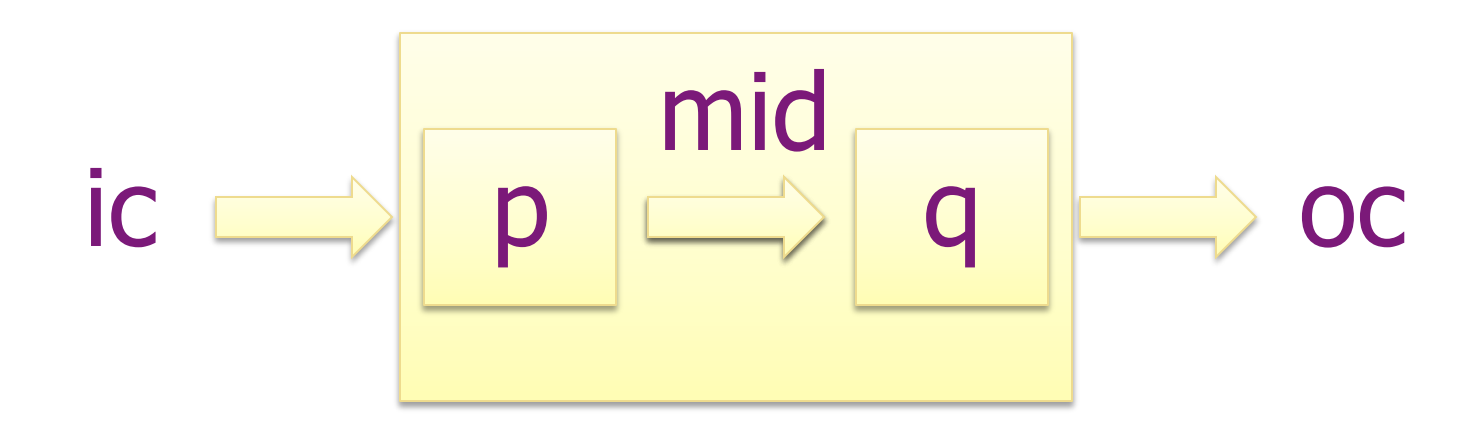

# Pumps and Drains:

- $pump$  :: [a] -> Chan a -> C()
- pump  $xs \nc = mapM (output \nc) xs$

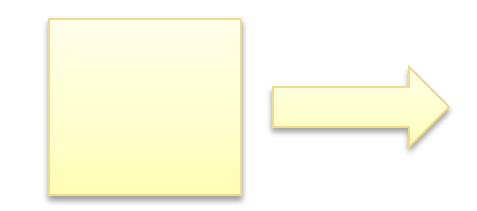

drain  $\therefore$ : Show a => Chan a -> C() drain  $c = loop (input c \gg= display)$ 

## The Sieve of Eratosthenes:

 $sieve = doints < -newChan$  out <- newChan pump [2..] ints <||> (ints `pfilter` out) <||> drain out

pfilter :: Pipe Int Int pfilter  $i \circ d \circ d$  p <- input i output o p (filterChan (divis p) >>> pfilter) i o where divis  $n m = (m \mod n) / = 0$  37

# The Sieve of Eratosthenes:

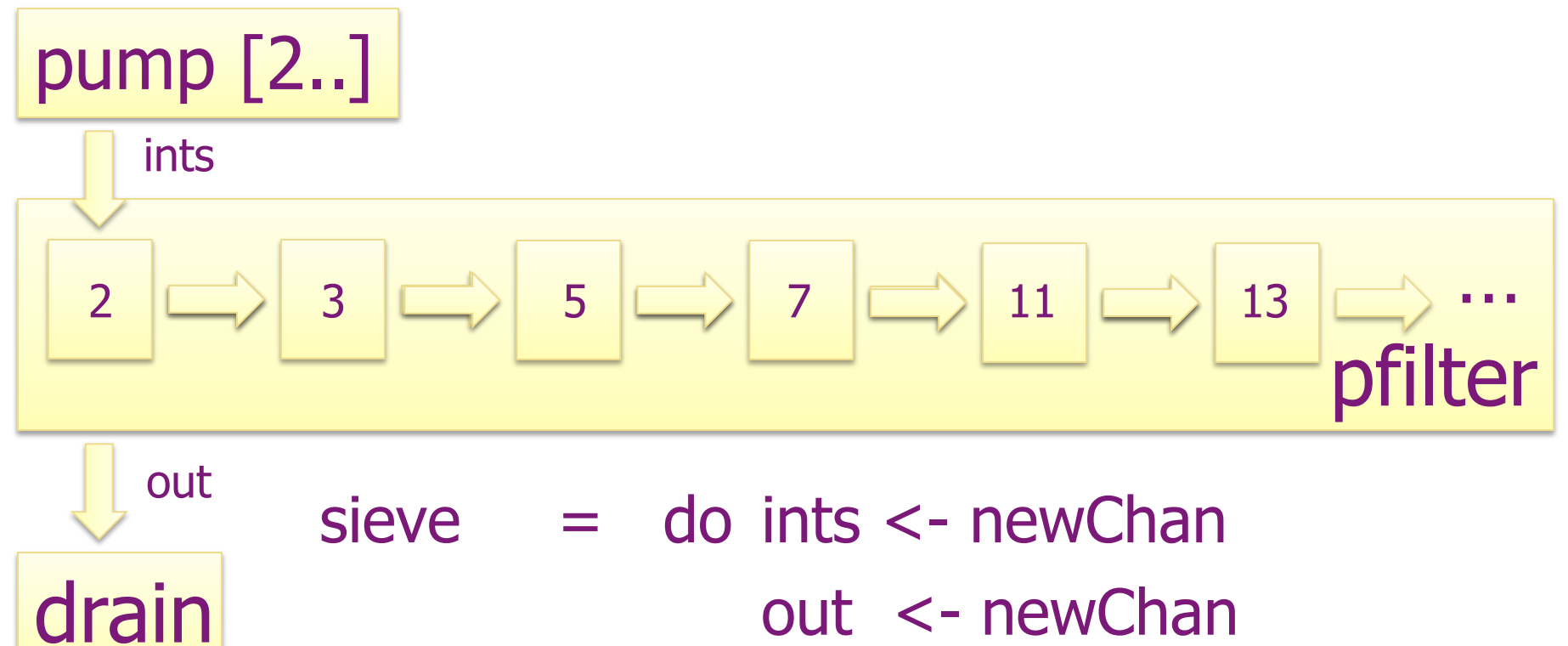

 pump [2..] ints <||> (ints `pfilter` out) <||> drain out

# The Sieve of Eratosthenes:

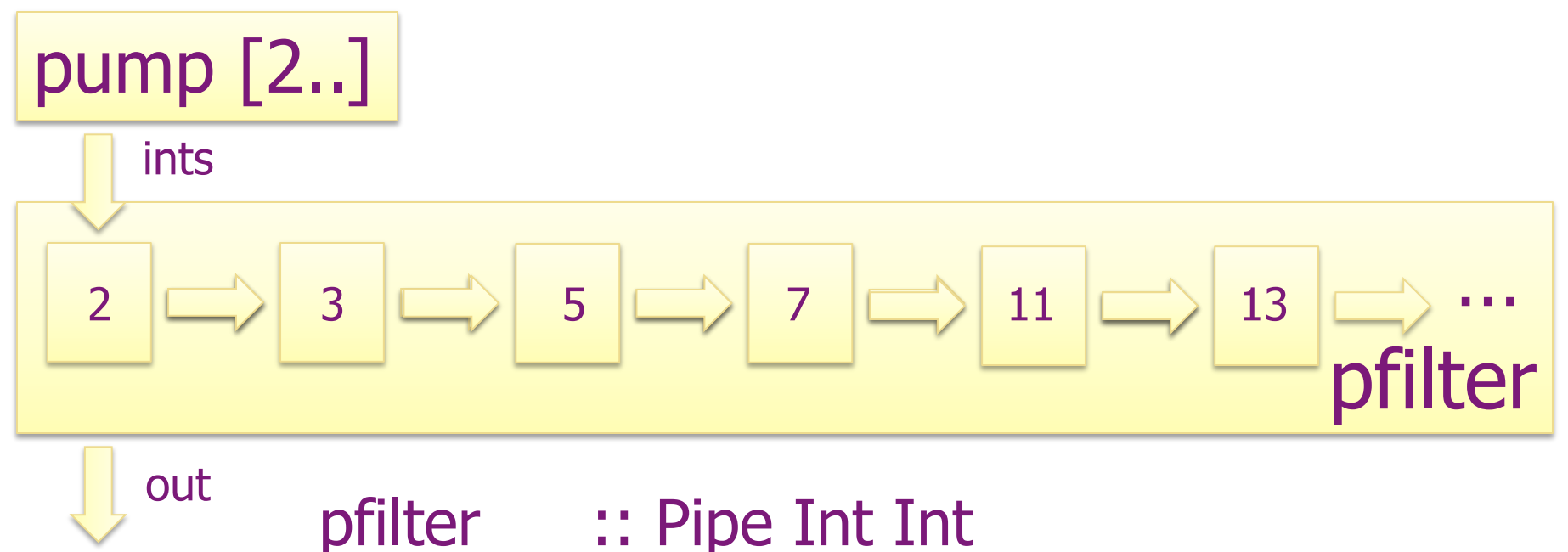

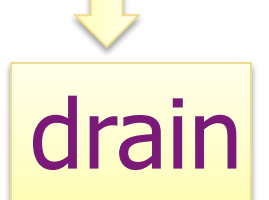

pfilter i  $o = do$   $p \lt$ - input i output o p (filterChan (divis p) >>> pfilter) i o

# Comparators:

Suppose that we have access to a supply of comparator components, each of which can be used to arrange two given values into sorted order.

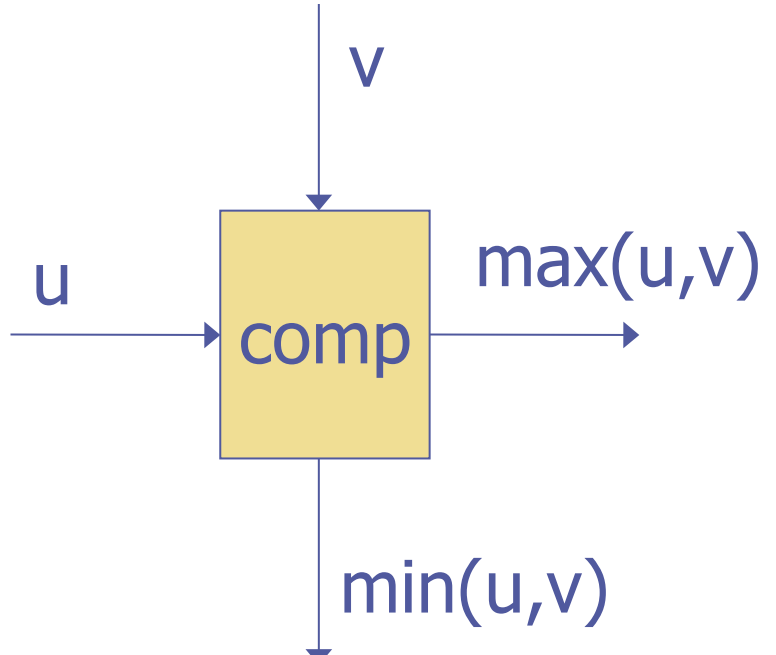

comparator x y lo hi  $=$  loop (do (u,v)  $\lt$  - fork (input x) (input y) fork (output lo (min u v)) (output hi (max u v)))

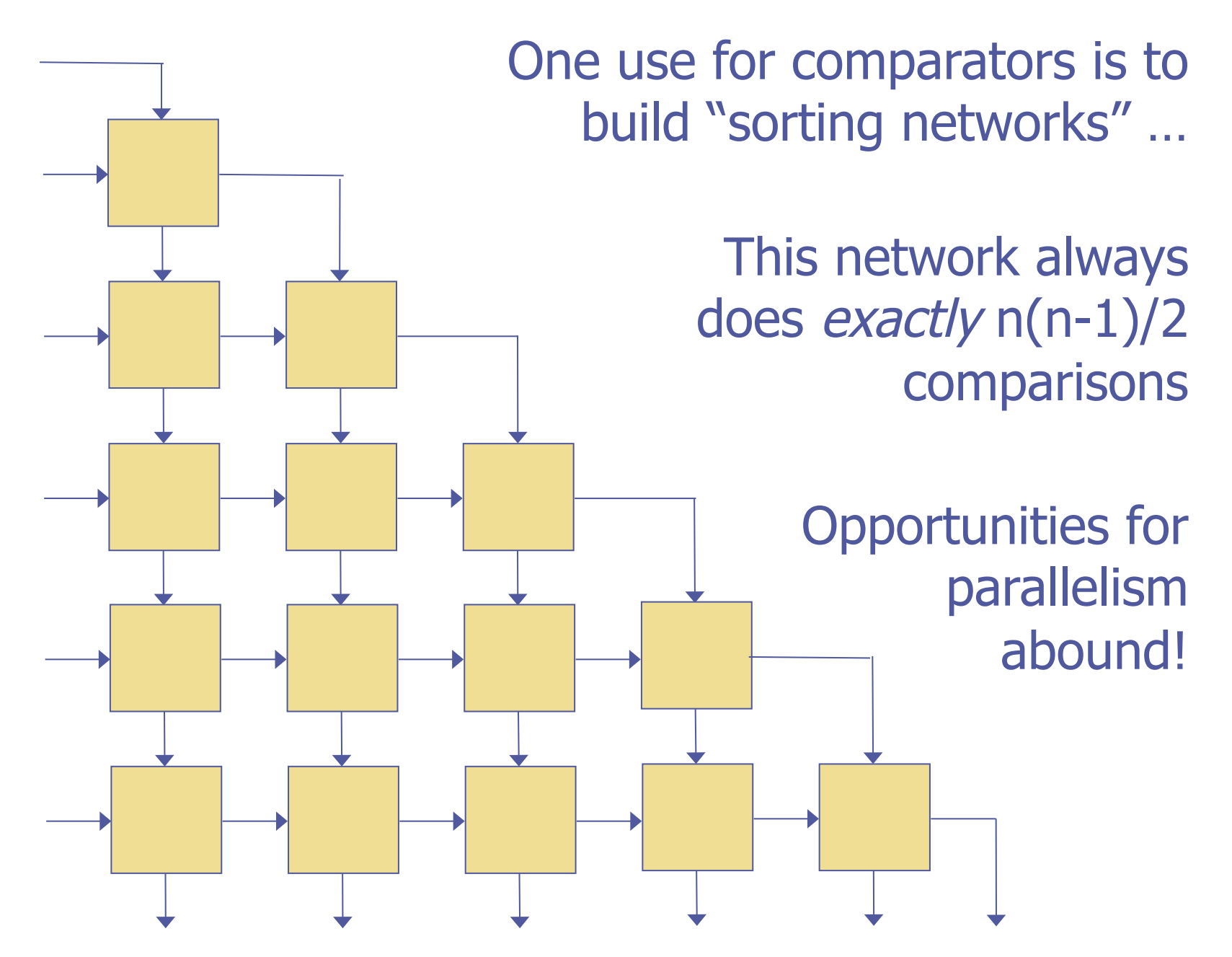

## Insertion Sort:

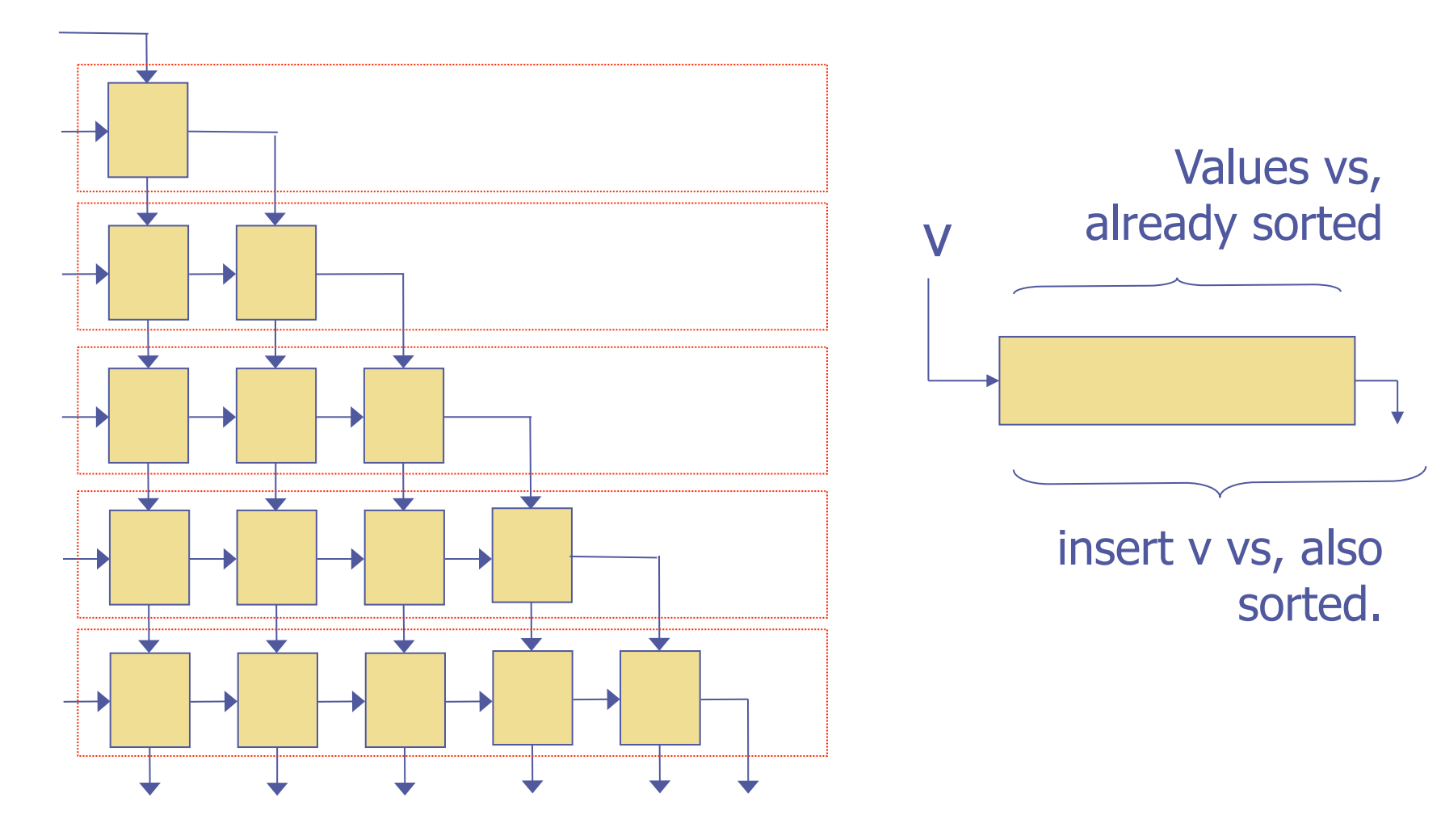

## Selection Sort: n unsorted values  $(n-1)$ unsorted values smallest value

# Constructing a Network:

- sorter  $\therefore$  Ord a => [Chan a] -> C (C(), [Chan a])
- sorter  $\lceil x \rceil$  = return (done,  $\lceil x \rceil$ )
- sorter (x:xs)
	- $=$  do ds  $\lt$  newChans xs
		- es <- newChans xs
		- (p, ys) <- sorter es
		- return (foldr  $(\langle || \rangle)$  p
			- (zipWith4 comparator xs (x:ds) ds es), last ds : ys)

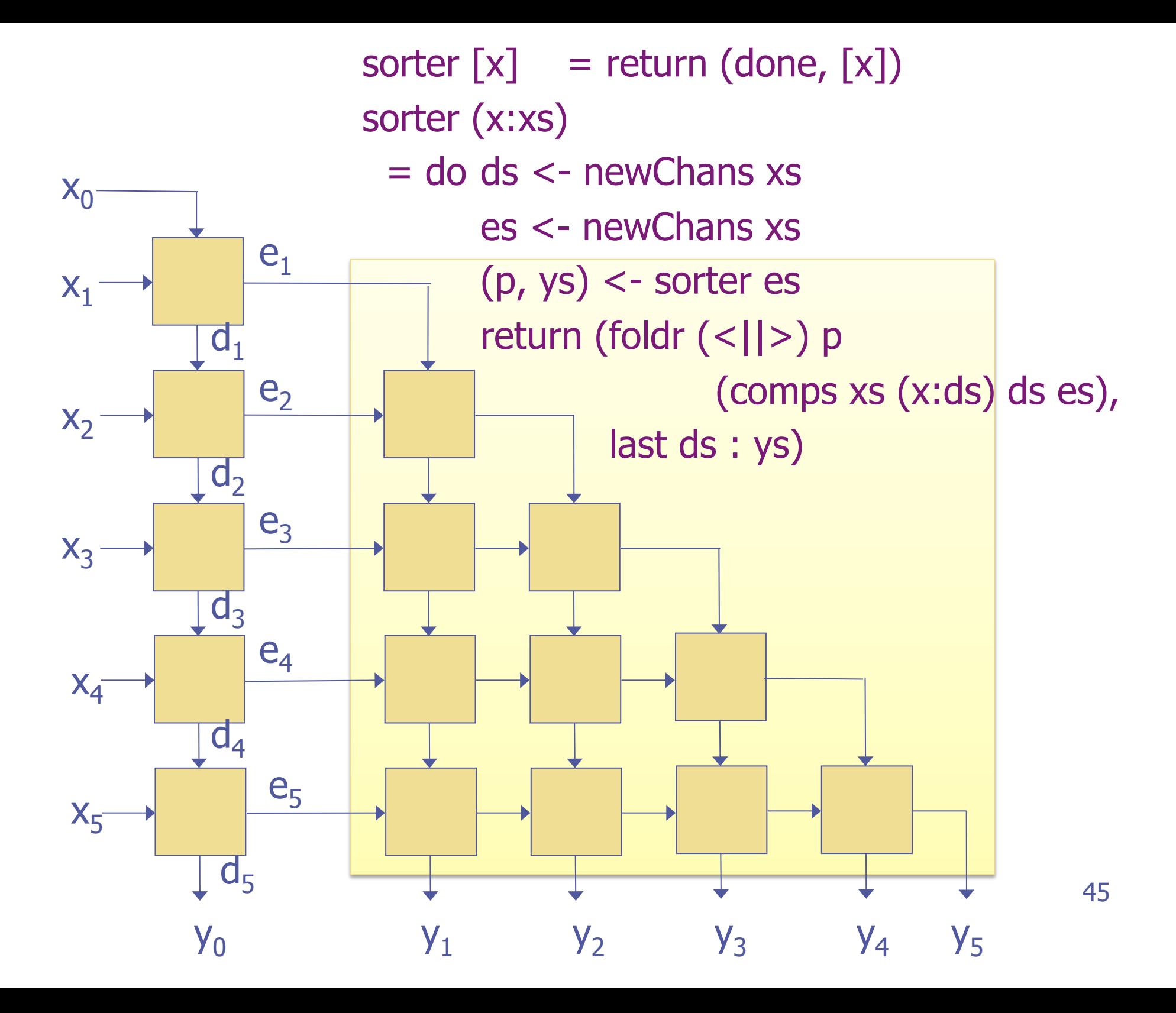

# Spread and Gather:

spread :: Chan  $[a] \rightarrow [Chan a] \rightarrow C()$ spread c  $cs = loop (input c \rightarrow = (parCmds \cdot zipWith output cs))$ 

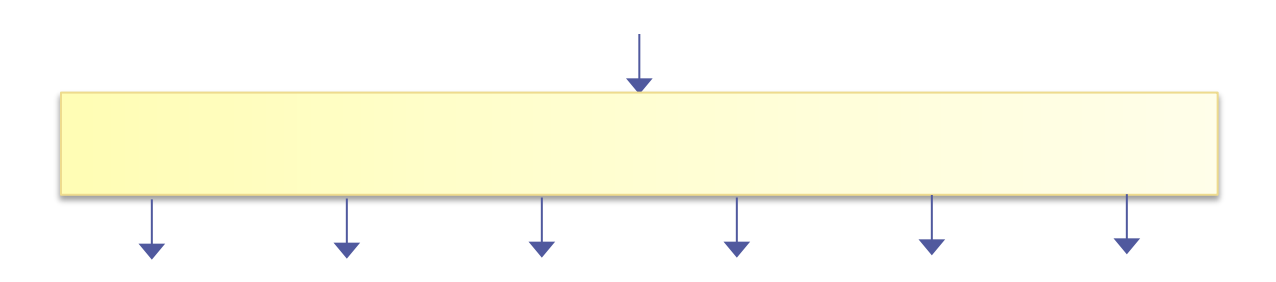

gather  $\therefore$  [Chan a] -> Chan [a] -> C() gather  $cs \nc = loop (parList (map input cs) >> output c)$ 

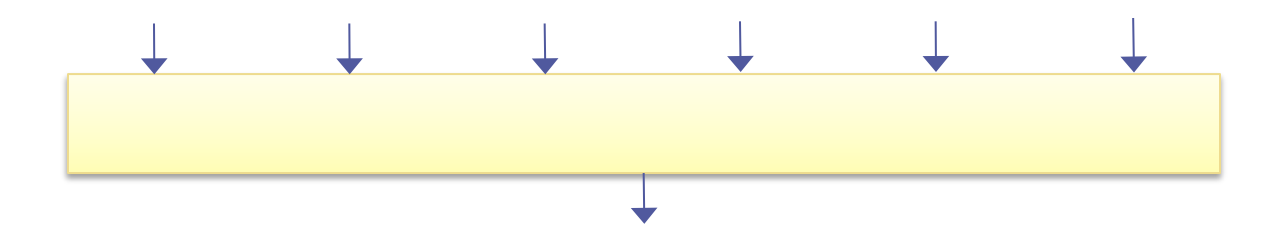

# Testing a Network:

test ns

 $=$  do ic  $\le$  - newChan

ins <- newChans ns

(net, outs) <- sorter ins

oc <- newChan

pump (perms ns) ic  $\langle$ ||> spread ic ins

<||> net <||> gather outs oc <||> drain oc

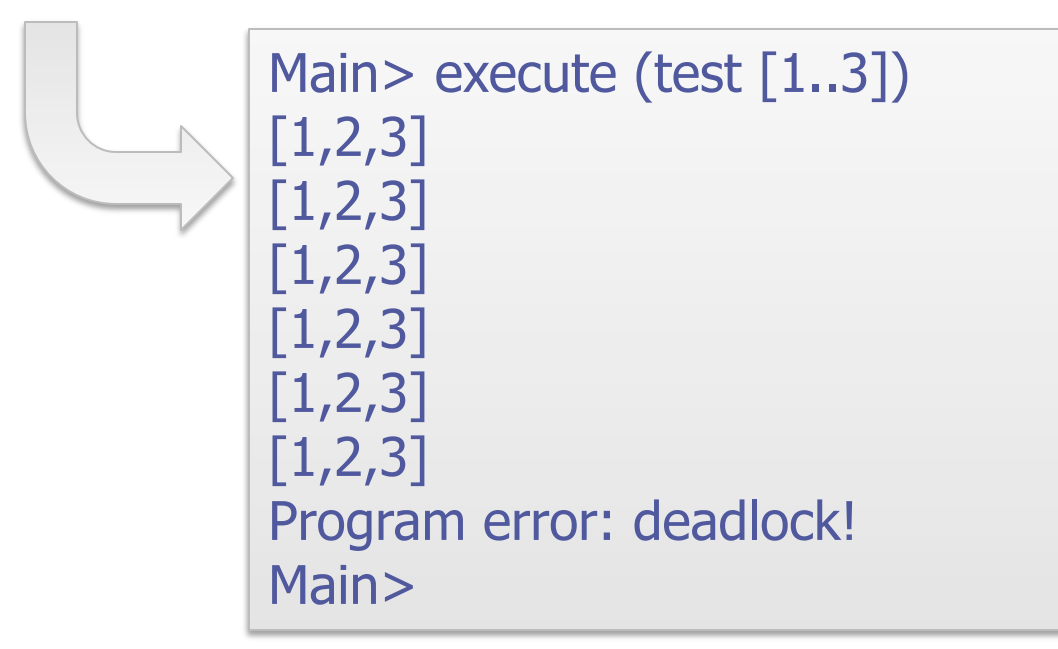

47

# Summary:

- A continuation describes "the rest of the program"
- Continuations can be used to implement important programming abstractions: concurrency, exceptions, exits, etc… (Indeed, some people consider them too powerful, much like gotos …)
- ◆ Some languages provide direct support for continuations
- Other languages allow us to simulate the use of continuations with functions
- [Aside: The concurrency monad in these slides is an updated version of the library described in "Implicit and Explicit Parallel Programming in Haskell," Jones and Hudak, 1993, which is available from my web pages.]